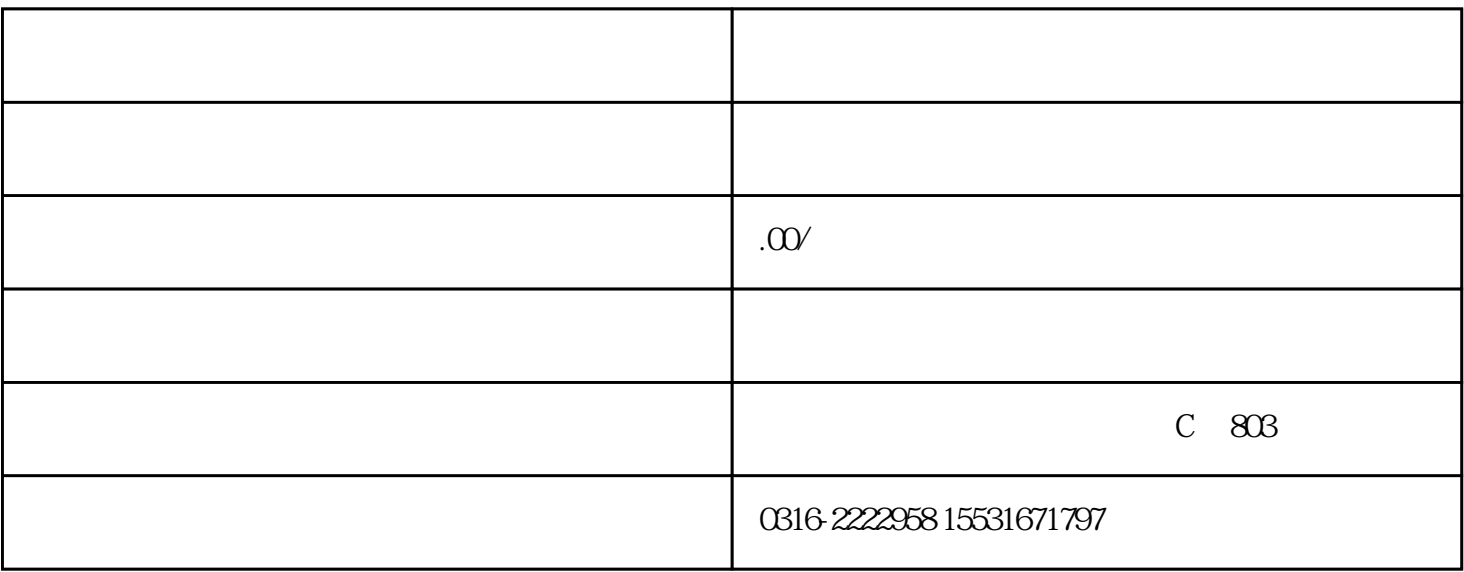

 $3D$ MAX  $3D$ 

 $\text{AutoCAD}$  ;  $\text{CAD}$ 

 $CAD$ 、地面、吊顶的绘制。Vray教学内容:测试测试参数的设置,各种常有材质的制作方法,较终渲染参数  $VRay$ 

Photoshop : 2010 - 2010 - 2010 - 2010 - 2010 - 2010 - 2010 - 2010 - 2010 - 2010 - 2010 - 2010 - 2010 - 2010 - 2010 - 2010 - 2010 - 2010 - 2010 - 2010 - 2010 - 2010 - 2010 - 2010 - 2010 - 2010 - 2010 - 2010 - 2010 - 2010

现在报名火爆中.....赶快报名!

## 报名热线:18731635988

 $\sim$   $\sim$ 

QQ:996393361